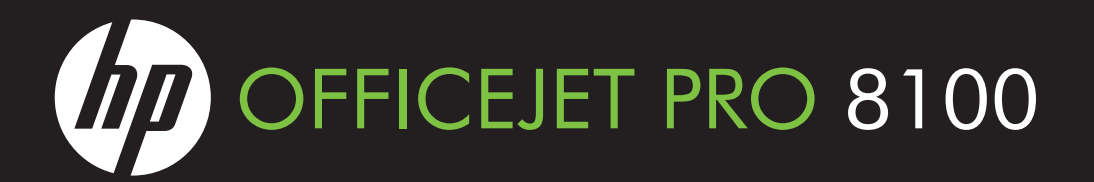

## **EN** Understanding the HP ePrint light

The HP ePrint light indicates status and is useful for diagnosing printing problems.

The following table contains information about the HP ePrint light, what it indicates, and what action to take, if necessary. For more information about managing and configuring HP ePrint settings and to learn about the latest features, visit ePrintCenter (www.eprintcenter.com).

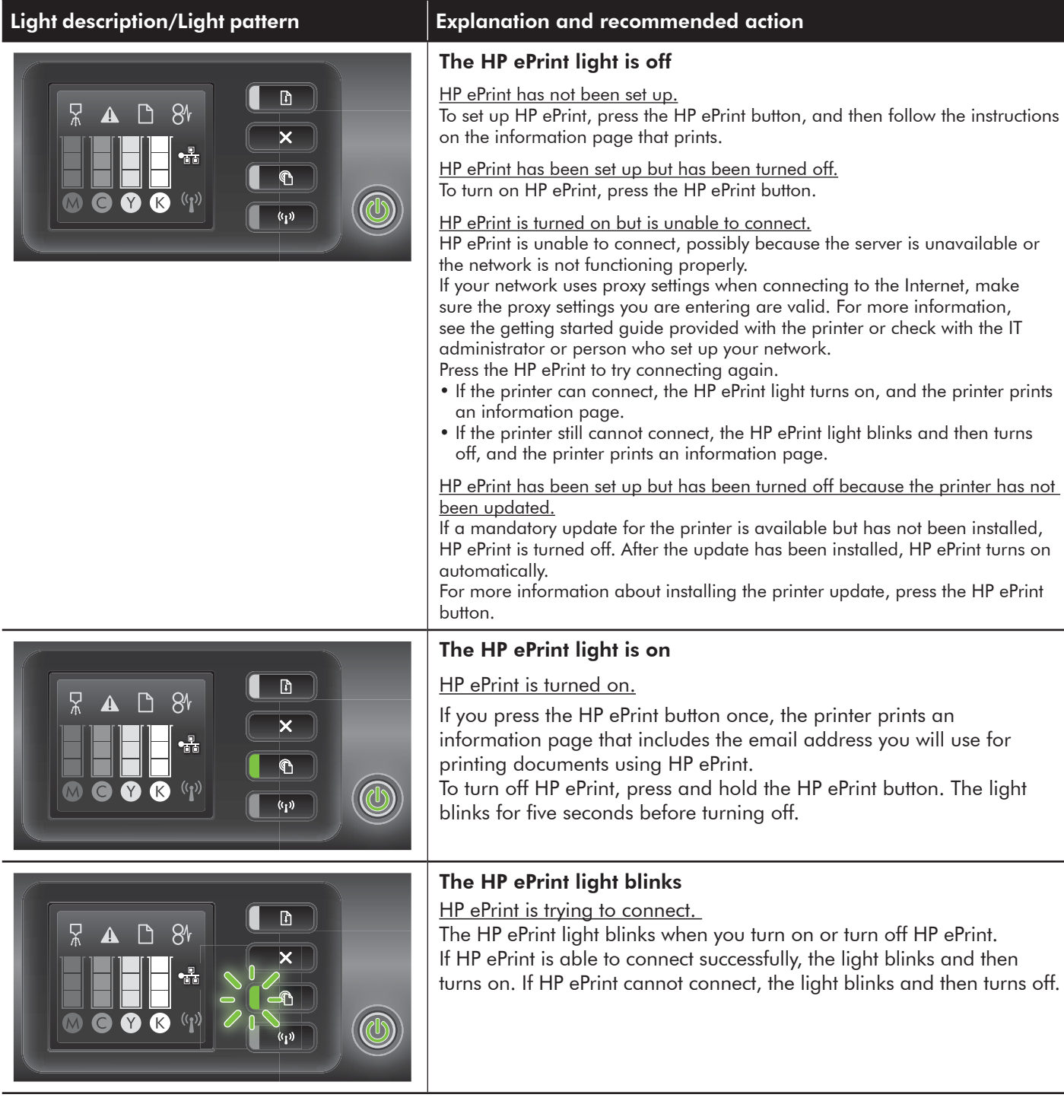

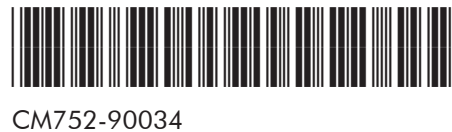

**EN FR ES PT**

© 2011 Hewlett-Packard Development Company, L.P.

Printed in China Imprimé en Chine 中国印刷 중국에서 인쇄 www.hp.com

## **FR** Présentation du voyant HP ePrint

Le voyant HP ePrint indique l'état et permet de diagnostiquer des problèmes d'impression.

Le tableau suivant contient des informations concernant le voyant HP ePrint, sa signification et la mesure éventuelle à prendre. Pour plus d'informations sur la gestion et la configuration des paramètres HP ePrint et pour en savoir plus sur les dernières fonctions, visitez ePrintCenter (www.eprintcenter.com).

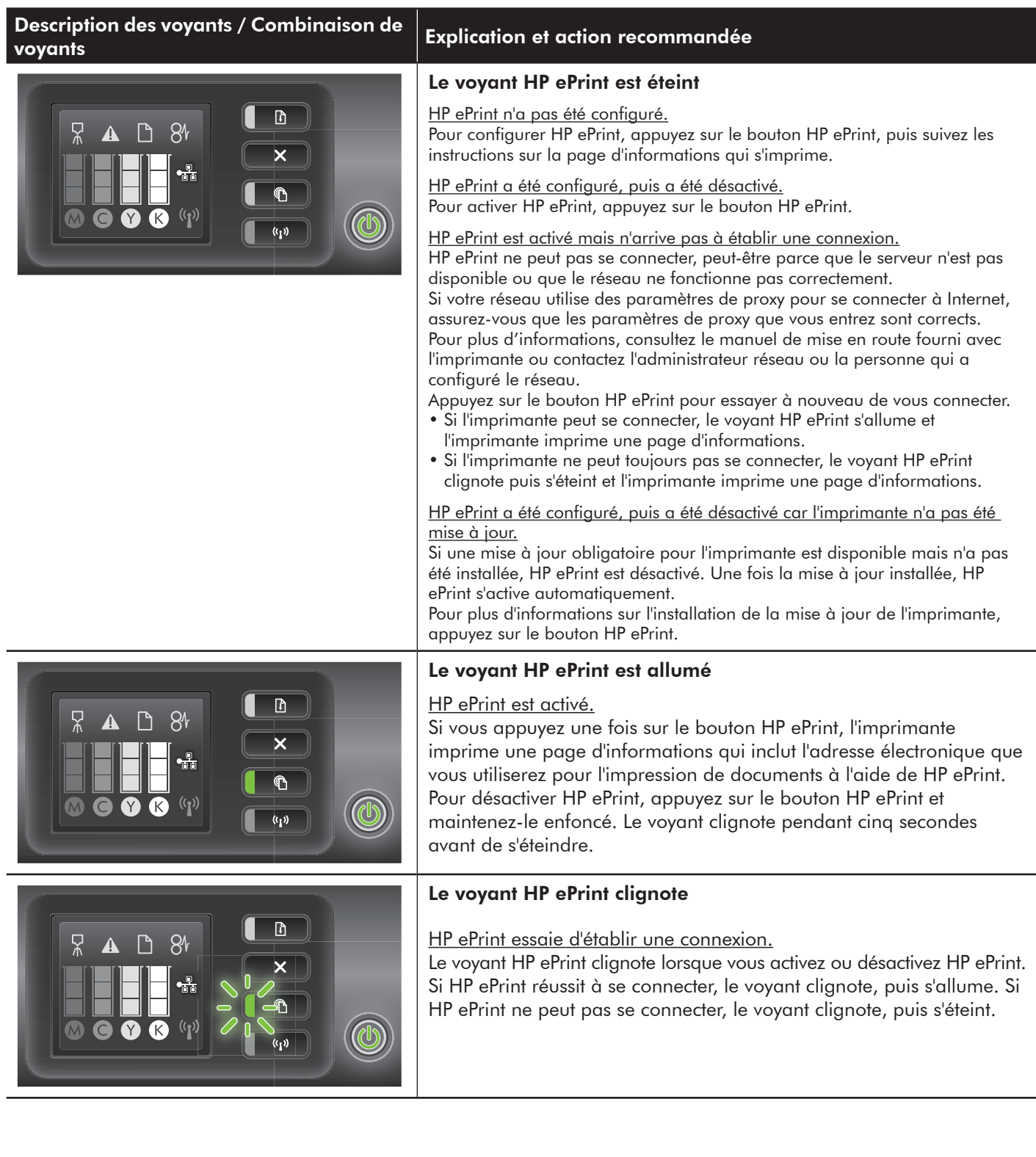

## **ES** Explicación de la luz de la impresora HP ePrint

La luz de la impresora HP ePrint indica su estado y es útil para diagnosticar problemas de impresión. La siguiente tabla contiene información acerca de la luz de la impresora HP ePrint, una descripción de lo que indica y las acciones que se deben llevar a cabo en caso necesario.

Para obtener más información sobre administrar y configurar HP ePrint y para conocer sus características más recientes, visite ePrinterCenter (www.eprintcenter.com).

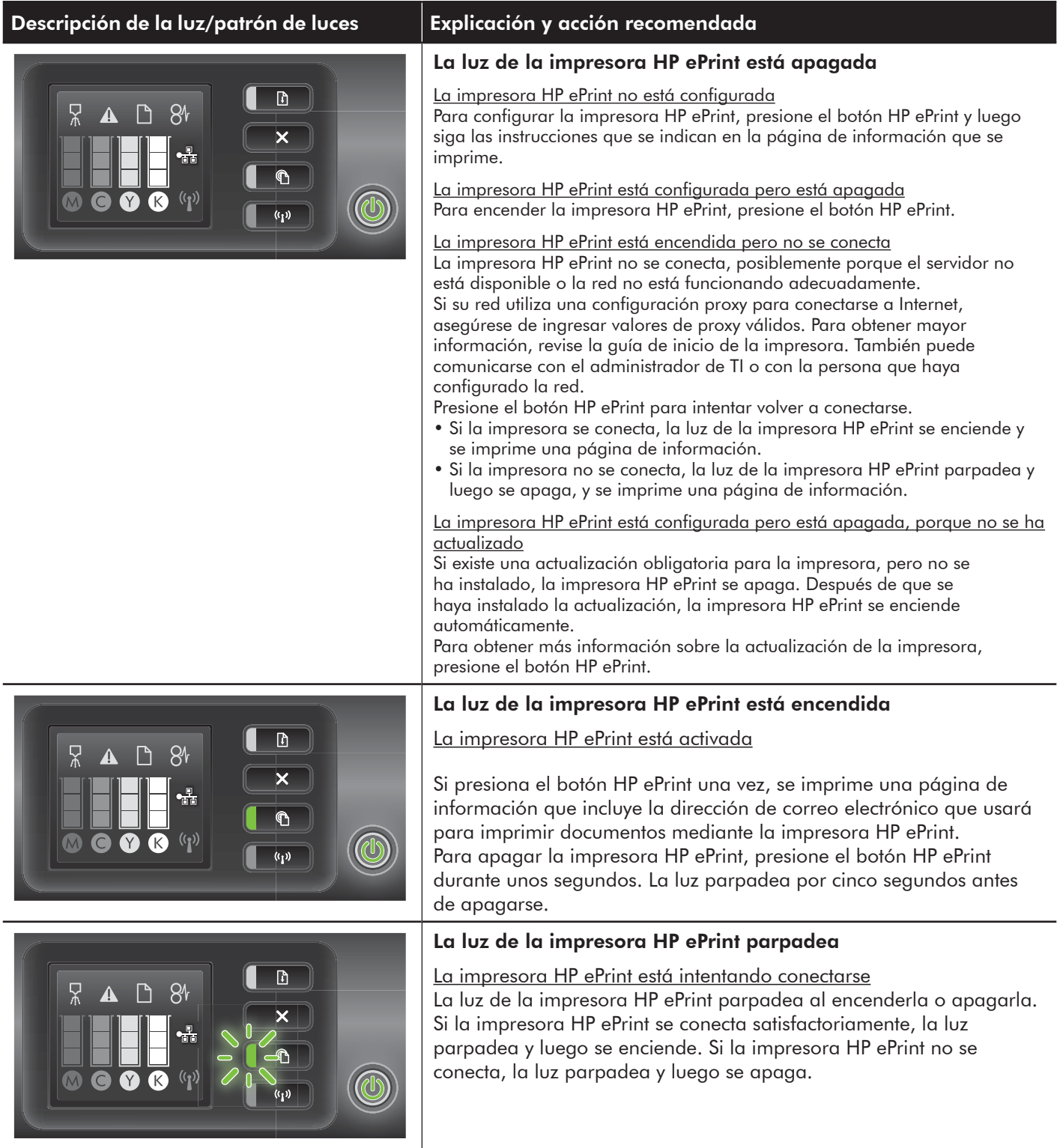

## **PT** Descrição da luz ePrint da HP

A luz ePrint da HP indica o status e é útil para diagnosticar problemas de impressão.

A tabela a seguir contém informações sobre a luz ePrint da HP, o que ela indica e quais medidas devem ser tomadas em relação a ela, se necessário.

Para obter mais informações sobre como gerenciar e configurar o ePrint da HP e saber mais sobre os recursos mais recentes, visite o ePrintCenter em (www.eprintcenter.com).

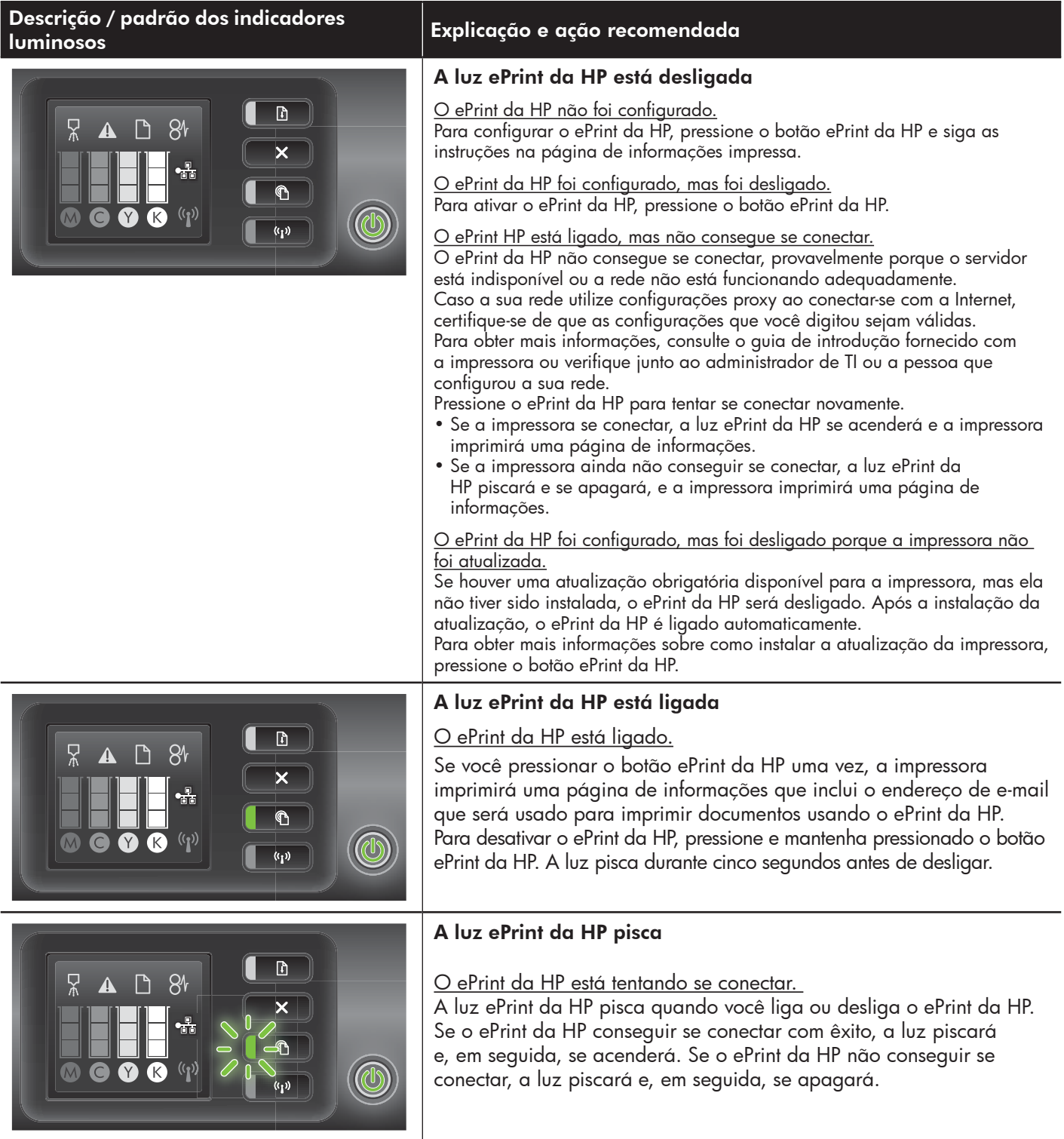